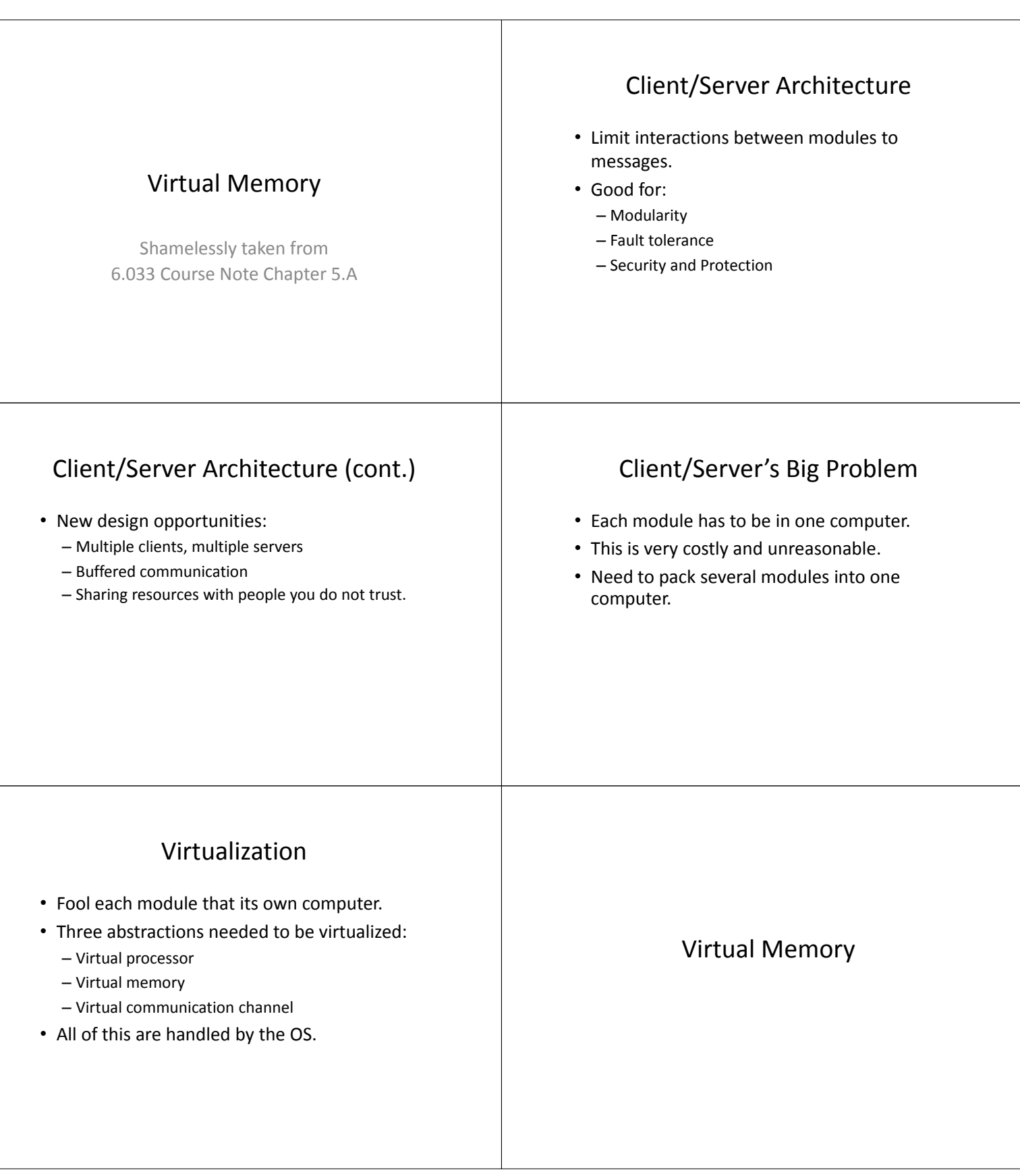

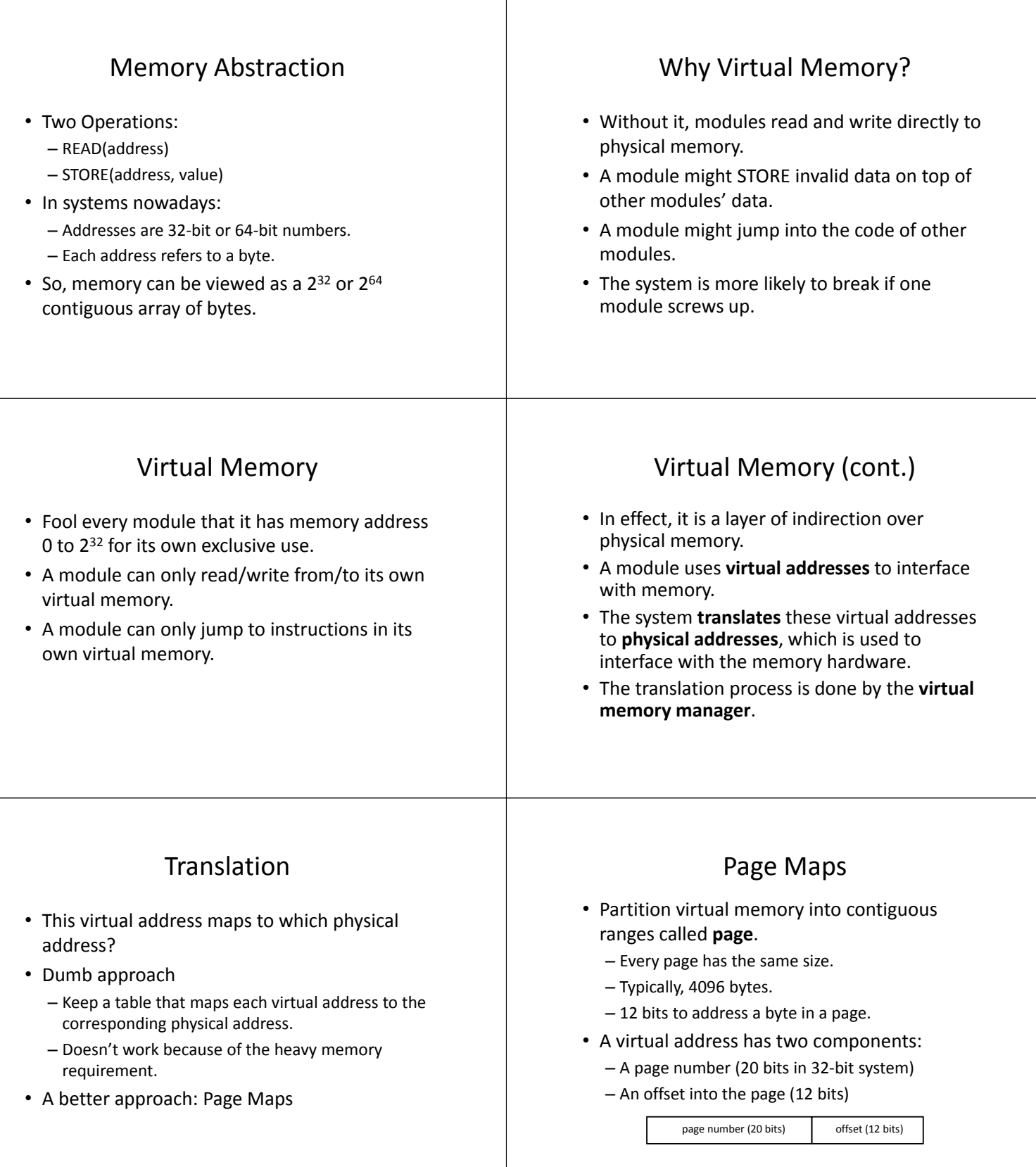

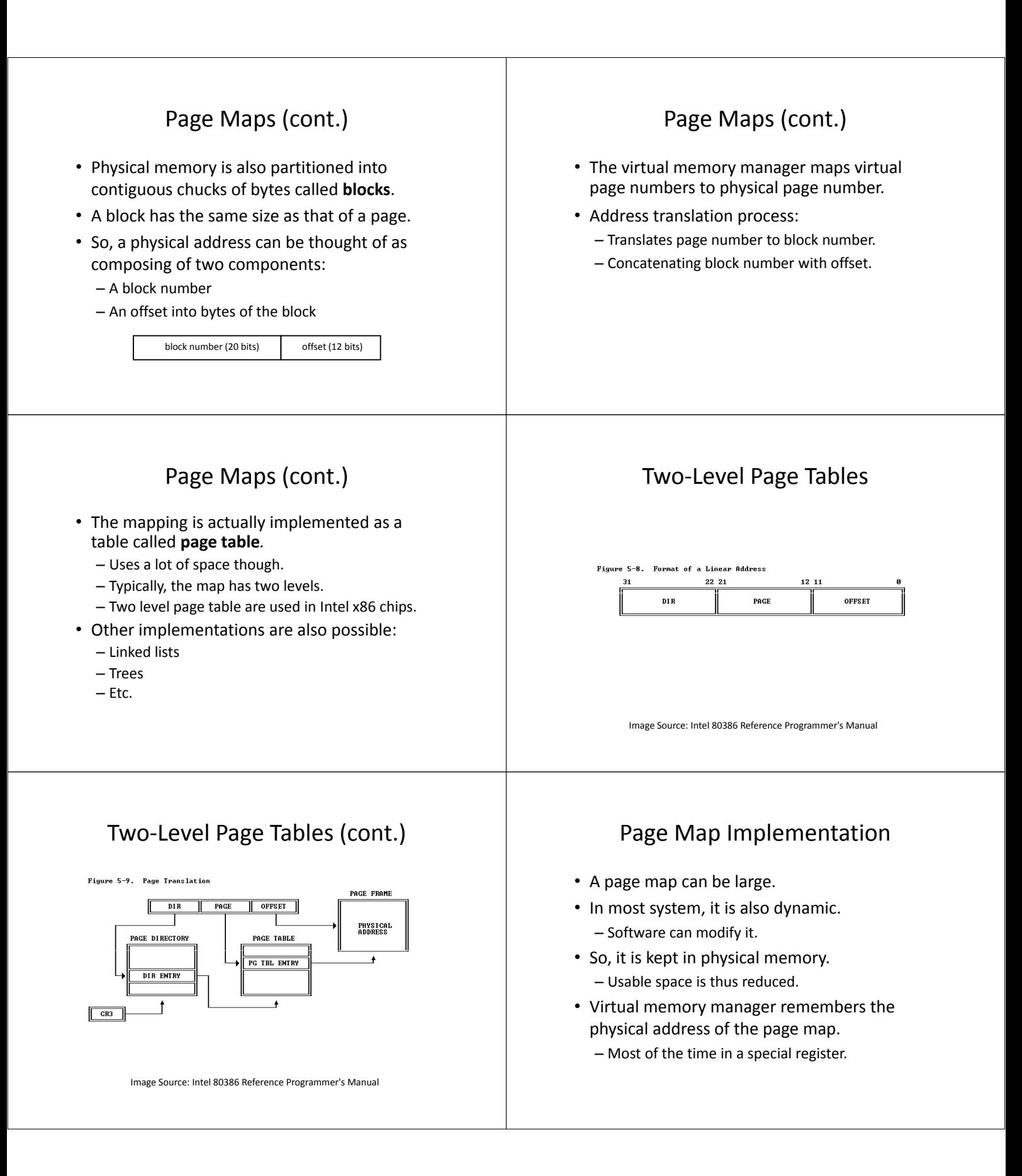

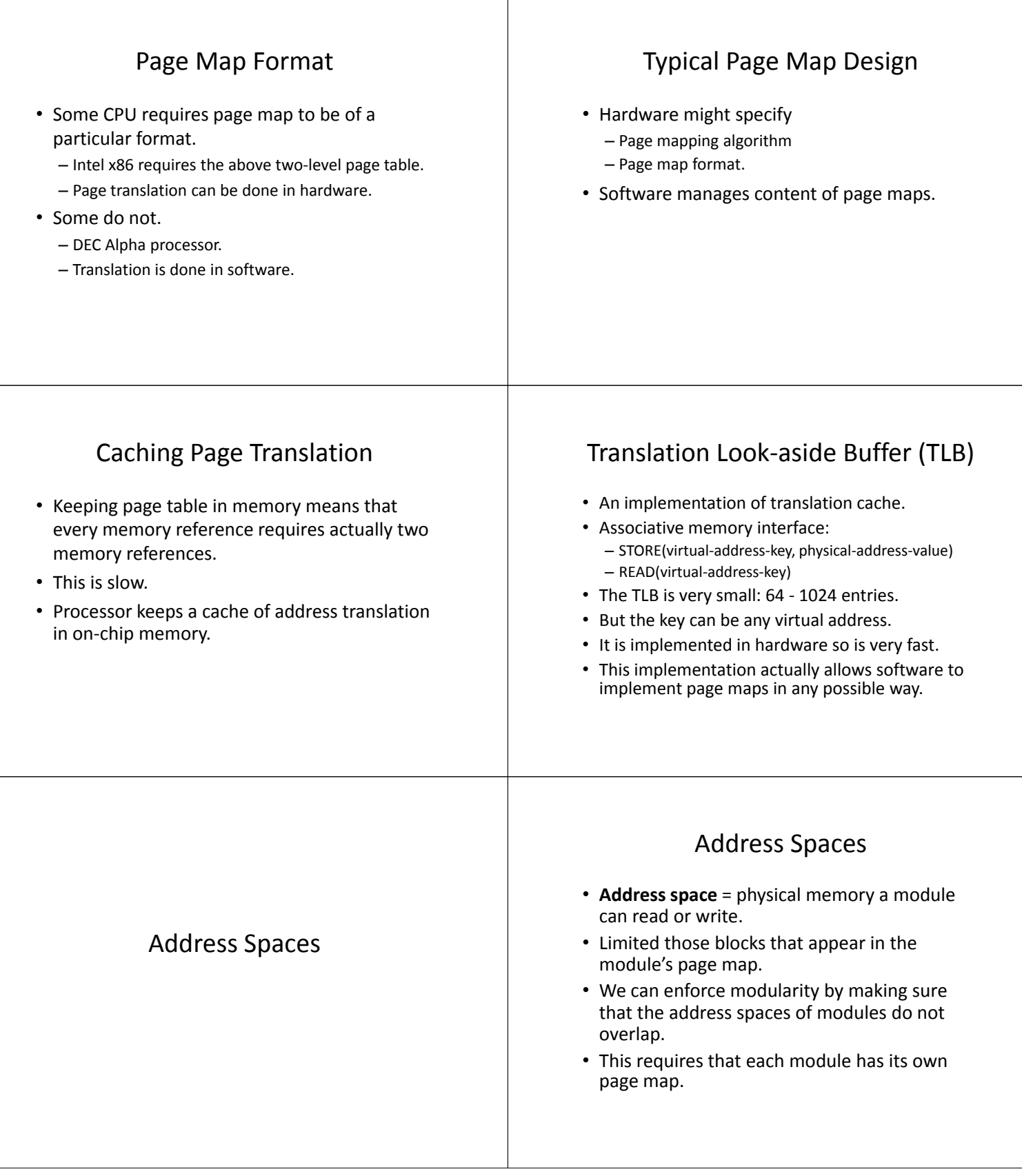

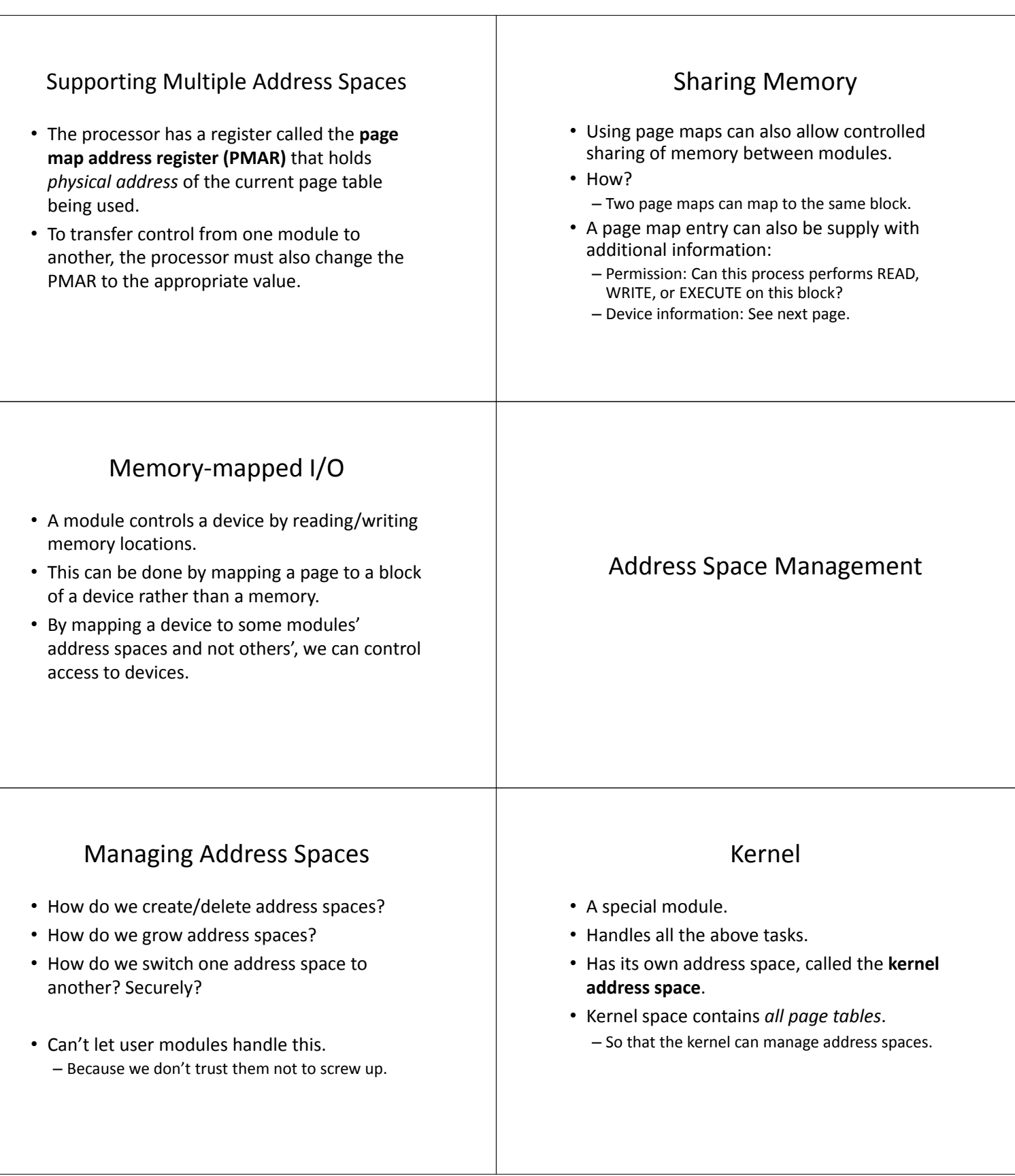

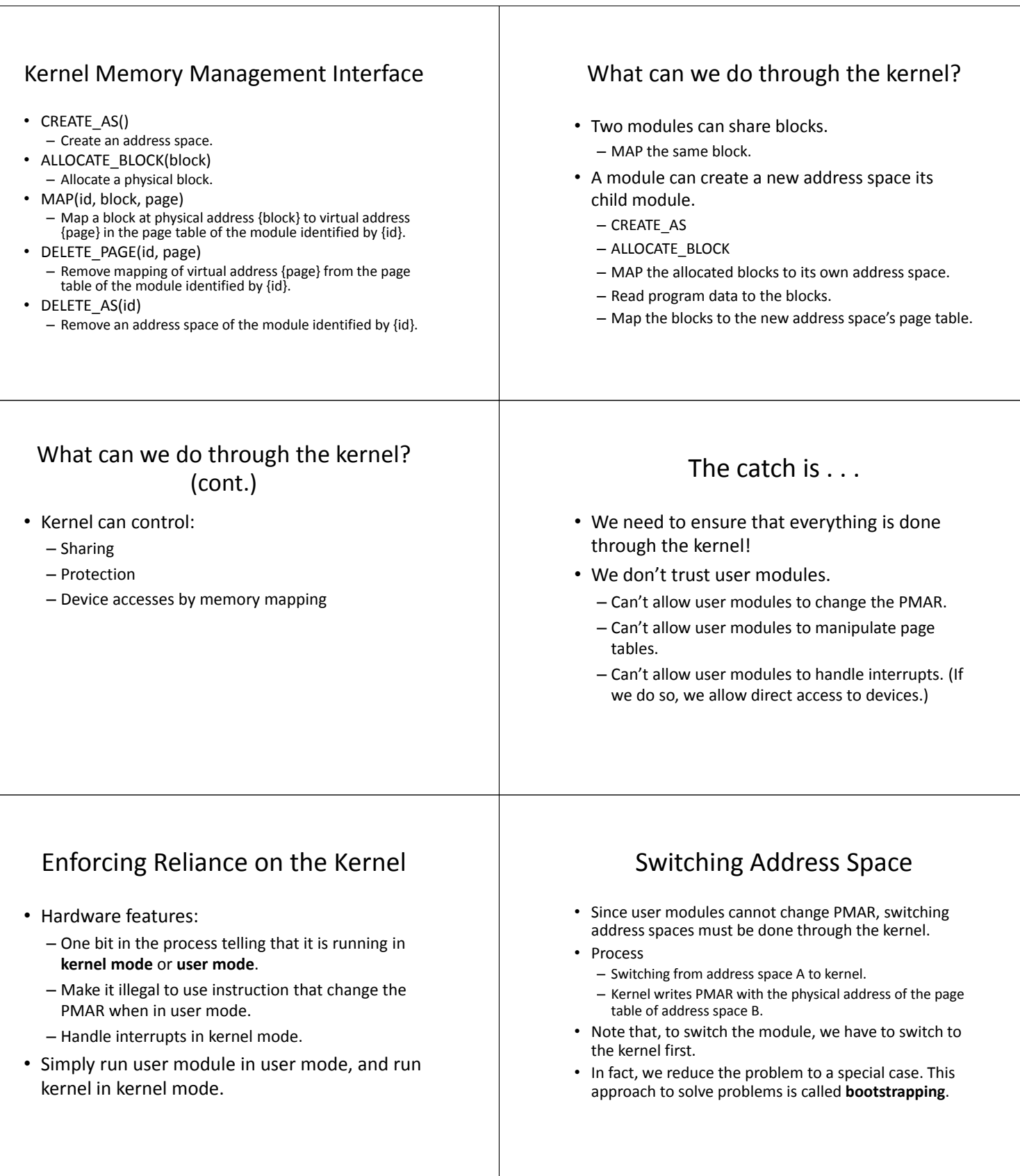

### Entering the Kernel

- We require that all modules enter the kernel at one single specified address (of instruction).
- Gate = that specified address that served as entry point to another address space.

#### Entering the Kernel (cont.)

- We actually want modules to jump to the gate if it wants to enter the kernel.
- However, a gate is an address in another address space. The user module cannot see it!

# Entering the Kernel (cont.)

#### • Approaches to solve this problem:

- Have the kernel shares the block containing the gate with every process.
	- What if the user module jumps somewhere else?
	- Need a hardware mechanism to ensure that doing so is illegal.
- Have the user module execute a special instruction, the supervisor call instruction (SVC).
	- In x86, this is done by firing a user interrupt.

## Entering the Kernel (cont.)

- When the processor enters the gate, it does three things:
	- Change the processor from user mode to kernel mode.
	- Load the PMAR with the address of the kernel page map.
	- Save the program counter (which contains the return address) somewhere, and change the program counter to the gate.

## Entering the Kernel (cont.)

- The kernel now has control.
- It can:
	- Check the argument of the supervisor call to see which system call the user module requested.
	- If the transfer is caused by an interrupt, it can also check the interrupt number and branch to the correct interrupt handler.
	- In fact, there can be two or more gates
		- One for SVC.
		- One for interrupts.

This is done to save the kernel the trouble of distinguishing between the two situations.

#### Leaving the Kernel

- Once the kernel performed the service the user module asked for, it has to switch to some user module.
- It has to:
	- Load the PMAR to the physical address of the user module's page table.
	- Reload the program counter that was saved.
	- Change from kernel to user mode.

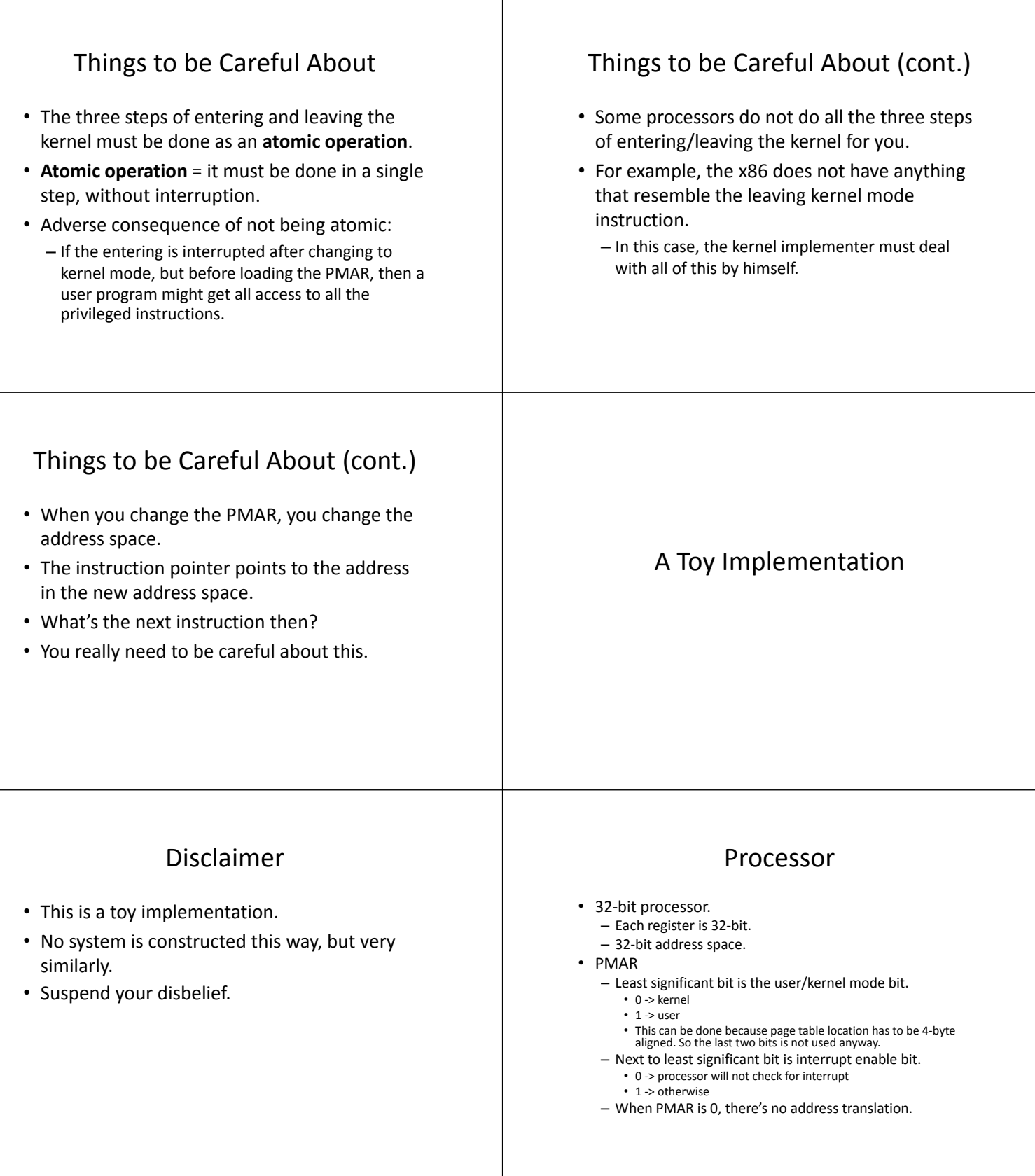

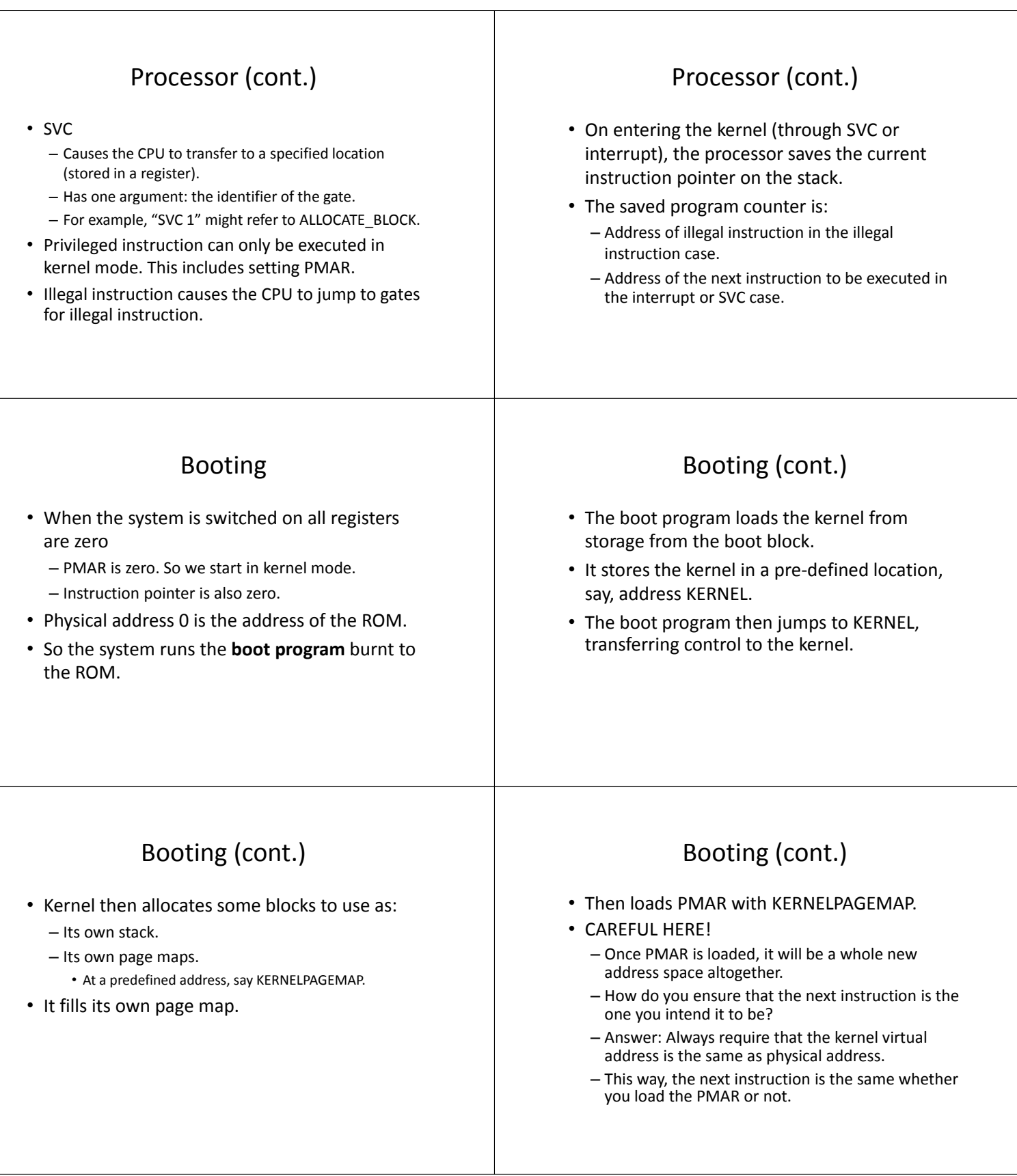

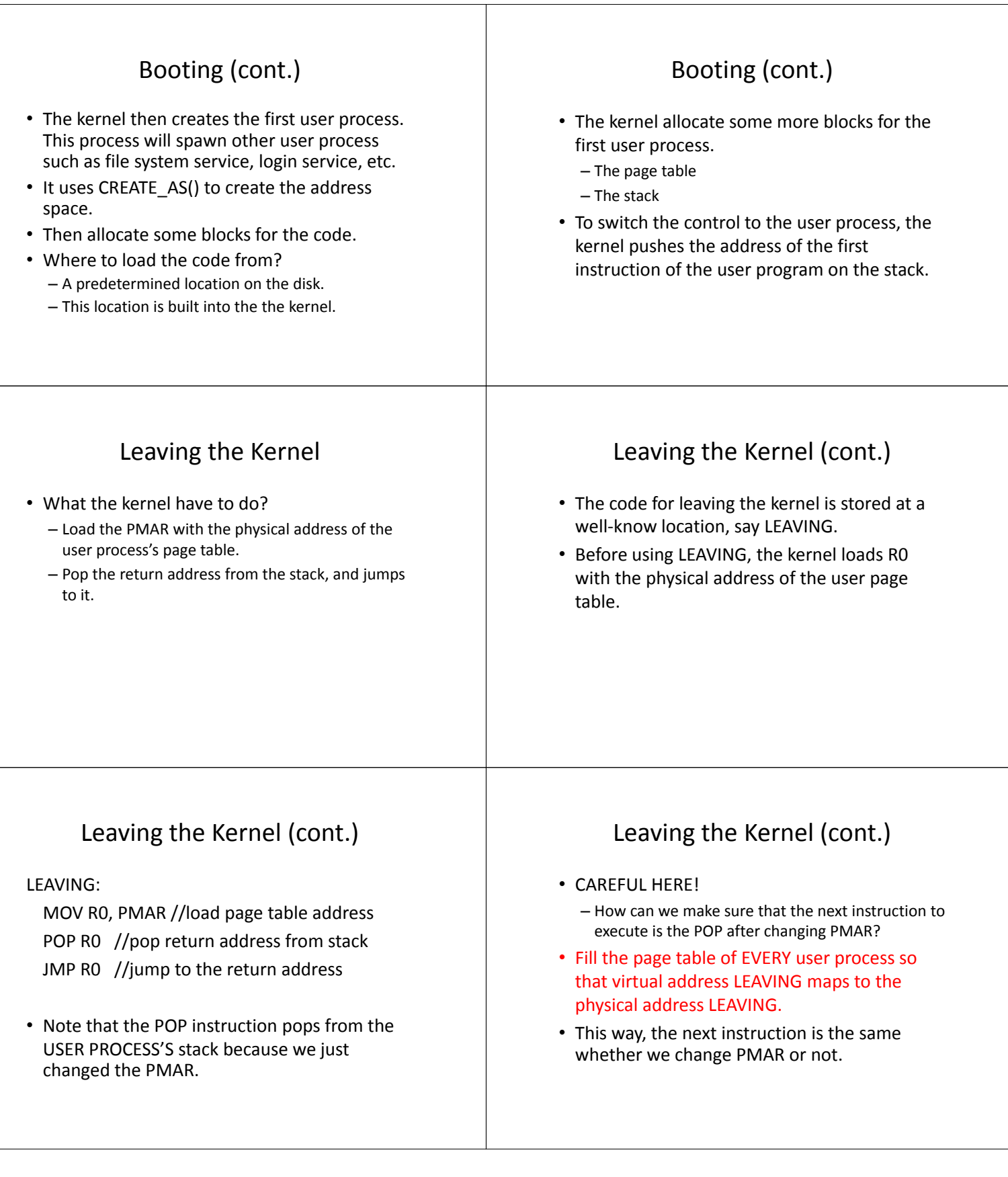

## Leaving the Kernel (cont.)

- This approach has a problem:
	- What if the user process writes something to virtual address LEAVING?
	- If so, then the whole system may not be able to leave kernel again.
- Two approaches to deal with this:
	- Copy the code to every process's address space.
	- Set permission on the page with address LEAVING so that user processes can only READ and EXECUTE from it.
	- The second approach is less wasteful and more successful.

#### Entering the Kernel

- Similar to leaving, we put entering code at address ENTERING.
- Inform the CPU that ENTERING is a gate.

of the user process for us.

• What do we have to do to enter the kernel? – The CPU has already changed the mode for us.

– So all we have to do is changing the PMAR.

– It also has saved the return address on the stack

### Entering the Kernel (cont.)

#### ENTERING:

MOV KERNELPAGEMAP, PMAR JMP {somewhere}

• Again, virtual address ENTERING must map to the same physical address for all process to ensure that the next instruction is the one intened.

#### Taking Things a Step Further

- Every user process address space has to have two areas that it cannot write to, and those areas map to the same physical address.
	- LEAVING
	- ENTERING
- Some systems take another step:
	- Cut a portion of the user process address space, and maps the kernel address space to that.
	- In this way, there's no need to load PMAR when entering the kernel.
	- The kernel can also modify the data in user process's address space very easily. • Just use the normal LOAD and STORE.